**دانشگاه علوم پزشکی کرمانشاه دانشکده بهداشت قالب نگارش طرح درس ترمی عنوان درس :** تحلیل داده های سالمت **مخاطبان:** دانشجویان ترم اول کارشناسی ارشد اپیدمیولوژی **تعدادواحد:** 1 واحد نظری، 1 واحد عملی **تعدادواحد:)یا سهم استاد از واحد(** دکتر فاطمه حیدرپور، دکتر غالمرضا عبدلی و دکتر شهاب رضاییان )سهم هر استاد یک سوم واحد) **ساعت پاسخگویی به سواالت فراگیر:** یکساعت بعد از تشکیل جلسه درس **زمان ارائه درس:** یکشنبه ساعت 12:00 تا 10:00 هرهفته نیمسال اول سال تحصیلی 1402-03 **مدرس:** دکترفاطمه حیدرپور، دکتر غالمرضا عبدلی و دکتر شهاب رضاییان **درس و پیش نیاز:** مفاهیم و روش های آمار زیستی **هدف کلی درس :** ا**هداف کلی جلسات : )جهت هر جلسه یک هدف(** -1 آشنایی با نرم افزار SPSS -2 اصالح داده ها در نرم افزار SPSS -3 آنالیز توصیفی با استفاده از نرم افزار SPSS -4 آنالیز تحلیلی پارامتری با استفاده از نرم افزار SPSS -5 آنالیز تحلیلی ناپارامتری با استفاده از نرم افزار SPSS -6 آشنایی با نرم افزار Stata -7 اصالح داده ها در نرم افزار Stata -8 آنالیز توصیفی با استفاده از نرم افزار Stata -9 آنالیز تحلیلی پارامتری با استفاده از نرم افزار Stata -10 آنالیز تحلیلی ناپارامتری با استفاده از نرم افزار Stata -11 آنالیز تحلیلی، مدلهای رگرسیونی خطی و لجستیک با استفاده از نرم افزار SPSS -12 آنالیز تحلیلی، مدلهای رگرسیونی پواسون و کاکس با استفاده از نرم افزار SPSS -13 موارد کاربرد انواع تحلیل های آماری در مطالعات مختلف اپیدمیولوژیک با استفاده از نرم افزار SPSS -14 آنالیز تحلیلی، مدلهای رگرسیونی خطی و لجستیک با استفاده از نرم افزار Stata -15 آنالیز تحلیلی، مدلهای رگرسیونی پواسون و کاکس با استفاده از نرم افزار Stata -16 موارد کاربرد انواع تحلیل های آماری در مطالعات مختلف اپیدمیولوژیک با استفاده از نرم افزار Stata -17 جمع بندی و ارائه کار عملی **اهداف ویژه به تفکیک اهداف کلی هر جلسه: جلسه اول: آشنایی با نرم افزار** *SPSS* **هدف کلی:** آشنایی با نرم افزار SPSS **اهداف ویژه: در پایان دانشجو** 

-1-1 با نحوه استفاده و نصب نرم افزار SPSS آشنا شود. -2-1 با نحوه ورود داده ها در نرم افزار SPSS آشنا شود. -1-3 با نحوه انتخاب نمونه ها در نرم افزار SPSS آشنا شود. -1-4 با نحوه مرتب کردن داده ها در نرم افزار SPSS آشنا شود. -1-5 با نحوه شناسایی موارد تکراری در نرم افزار SPSS آشنا شود. -6-1 با نحوه تشخیص داده های غیر معمول در در نرم افزار SPSS آشنا شود. -7-1 با نحوه وزن دادن داده ها در نرم افزار SPSS آشنا شود. **جلسه دوم: اصالح و مدیریت داده ها در نرم افزار** *SPSS* **هدف کلی:** اصالح و مدیریت داده های در نرم افزار SPSS **اهداف ویژه: در پایان دانشجو** -2-1 با نحوه کد دهی متغیرها در نرم افزار SPSS آشنا شود. -2-2 با دستور Compute در نرم افزار SPSS آشنا شود. -2-3 با دستور Variable Different into Recode در نرم افزار SPSS آشنا شود. -2-4 با دستور Variable same into Recode در نرم افزار SPSS آشنا شود. -2-5 با نحوه ادغام فایل ها در یک فایل در نرم افزار SPSS آشنا شود. **جلسه سوم: آنالیز توصیفی با استفاده از نرم افزار** *SPSS* **هدف کلی:** آنالیز توصیفی با استفاده از نرم افزار SPSS **اهداف ویژه: در پایان دانشجو** -3-1 با نحوه محاسبه شاخص های مرکزی در نرم افزار SPSS آشنا شود. -3-2 با نحوه محاسبه شاخص های پراکندگی در نرم افزار SPSS آشنا شود. -3-3 با نحوه رسم جداول تک متغیره در نرم افزار SPSS آشنا شود. -3-4 با نحوه رسم نمودارهای مرتبط در نرم افزار SPSS آشنا شود. **جلسه چهارم: آنالیز تحلیلی پارامتری با استفاده از نرم افزار** *SPSS* **هدف کلی:**آنالیز تحلیلی پارامتری با استفاده از نرم افزار SPSS **اهداف ویژه در پایان دانشجو** -4-1 با نحوه بررسی شرایط پارامتریک برای تحلیل داده ها در نرم افزار SPSS آشنا شود. -4-2 با نحوه رسم جداول دو متغیره و انجام آزمون 2chi در نرم افزار SPSS آشنا شود. -4-3 با نحوه مقایسه میانگین دو جامعه مستقل )test-t )در نرم افزار SPSS آشنا شود. -4-4 با نحوه مقایسه میانگین دو جامعه غیرمستقل )test-t paired )در نرم افزار SPSS آشنا شود. -4-5 با نحوه مقایسه میانگین چند جامعه )ANOVA )در نرم افزار SPSS آشنا شود.

**جلسه پنجم: آنالیز تحلیلی ناپارامتری با استفاده از نرم افزار** *SPSS* **هدف کلی:** آنالیز تحلیلی ناپارامتری با استفاده از نرم افزار SPSS **اهداف ویژه در پایان دانشجو** -5-1 با نحوه مقایسه میانگین دو جامعه مستقل )withney-Mann )در نرم افزار SPSS آشنا شود. -5-2 با نحوه مقایسه میانگین دو جامعه غیرمستقل )Willcoxon )در نرم افزار SPSS آشنا شود. -5-3 با نحوه مقایسه میانگین چند جامعه )Wallis Kruskal )در نرم افزار SPSS آشنا شود. **جلسه ششم: آشنایی با نرم افزار** *Stata* **هدف کلی:** آشنایی با نرم افزار Stata **اهداف ویژه: در پایان دانشجو**  -1-6 با نحوه استفاده و نصب نرم افزار Stata آشنا شود. -2-6 با نحوه ورود داده ها در نرم افزار Stata آشنا شود. -6-3 با نحوه انتخاب نمونه ها در نرم افزار Stata آشنا شود. -6-4 با نحوه مرتب کردن داده ها در نرم افزار Stata آشنا شود. -6-5 با نحوه شناسایی موارد تکراری در نرم افزار Stata آشنا شود. -6-6 با نحوه تشخیص داده های غیر معمول در در نرم افزار Stata آشنا شود. -7-6 با نحوه وزن دادن داده ها در نرم افزار Stata آشنا شود. **جلسه هفتم: اصالح و مدیریت داده ها در نرم افزار** *Stata* **هدف کلی:** اصالح و مدیریت داده های در نرم افزار Stata **اهداف ویژه: در پایان دانشجو** -7-1 با نحوه کد دهی متغیرها در نرم افزار Stata آشنا شود. -7-2 با دستور Compute در نرم افزار Stata آشنا شود. -7-3 با دستور Variable Different into Recode در نرم افزار Stata آشنا شود. -7-4 با دستور Variable same into Recode در نرم افزار Stata آشنا شود. -7-5 با نحوه ادغام فایل ها در یک فایل در نرم افزار Stata آشنا شود. **جلسه هشتم: آنالیز توصیفی با استفاده از نرم افزار** *Stata* **هدف کلی:** آنالیز توصیفی با استفاده از نرم افزار Stata **اهداف ویژه: در پایان دانشجو** -8-1 با نحوه محاسبه شاخص های مرکزی در نرم افزار Stata آشنا شود. -8-2 با نحوه محاسبه شاخص های پراکندگی در نرم افزار Stata آشنا شود. -8-3 با نحوه رسم جداول تک متغیره در نرم افزار Stata آشنا شود.

-8-4 با نحوه رسم نمودارهای مرتبط در نرم افزار Stata آشنا شود. **جلسه نهم: آنالیز تحلیلی پارامتری با استفاده از نرم افزار** *Stata* **هدف کلی:**آنالیز تحلیلی پارامتری با استفاده از نرم افزار Stata **اهداف ویژه در پایان دانشجو** -9-1 با نحوه بررسی شرایط پارامتریک برای تحلیل داده ها در نرم افزار Stata آشنا شود. -9-2 با نحوه رسم جداول دو متغیره و انجام آزمون 2chi در نرم افزار Stata آشنا شود. -9-3 با نحوه مقایسه میانگین دو جامعه مستقل )test-t )در نرم افزار Stata آشنا شود. -9-4 با نحوه مقایسه میانگین دو جامعه غیرمستقل )test-t paired )در نرم افزار Stata آشنا شود. -9-5 با نحوه مقایسه میانگین چند جامعه )ANOVA )در نرم افزار Stata آشنا شود. **جلسه دهم: آنالیز تحلیلی ناپارامتری با استفاده از نرم افزار** *Stata* **هدف کلی:** آنالیز تحلیلی ناپارامتری با استفاده از نرم افزار Stata **اهداف ویژه در پایان دانشجو** -10-1 با نحوه مقایسه میانگین دو جامعه مستقل )withney-Mann )در نرم افزار Stata آشنا شود. -10-2 با نحوه مقایسه میانگین دو جامعه غیرمستقل )Willcoxon )در نرم افزار Stata آشنا شود. -10-3 با نحوه مقایسه میانگین چند جامعه )Wallis Kruskal )در نرم افزار Stata آشنا شود. **جلسه یازدهم: آنالیز تحلیلی، مدلهای رگرسیونی خطی و لجستیک با استفاده از نرم افزار**  *SPSS* **هدف کلی:** آنالیز تحلیلی، مدلهای رگرسیونی خطی و لجستیک با استفاده از نرم افزار SPSS **اهداف ویژه در پایان دانشجو** -11-1 با نحوه انجام تحلیل چند متغیره با استفاده از مدل رگرسیون خطی در نرم افزار SPSS آشنا شود. -11-2 با نحوه انجام تحلیل چند متغیره با استفاده از مدل رگرسیون لجستیک در نرم افزار SPSS آشنا شود. **جلسه دوازدهم: آنالیز تحلیلی، مدلهای رگرسیونی پواسون و کاکس با استفاده از نرم افزار**  *SPSS* **هدف کلی:** آنالیز تحلیلی، مدلهای رگرسیونی پواسون و کاکس با استفاده از نرم افزار SPSS **اهداف ویژه در پایان دانشجو** -12-1 با نحوه انجام تحلیل چند متغیره با استفاده از مدل رگرسیون کاکس در نرم افزار SPSS آشنا شود. -12-2 با نحوه انجام تحلیل چند متغیره با استفاده از مدل رگرسیون پواسون در نرم افزار SPSS آشنا شود.

**جلسه سیزدهم: موارد کاربرد انواع تحلیل های آماری در مطالعات مختلف اپیدمیولوژیک با استفاده از نرم افزار** *SPSS* **هدف کلی:** موارد کاربرد انواع تحلیل های آماری در مطالعات مختلف اپیدمیولوژیک با استفاده از نرم افزار **SPSS اهداف ویژه در پایان دانشجو** -13-1 دانشجو با کلیات تحلیل داده های حاصل از مطالعه مورد شاهدی در نرم افزار SPSS آَشنا شود. -13-2 با کلیات تحلیل داده های حاصل از مطالعه همگروهی در نرم افزار SPSS آَشنا شود. -13-3 با کلیات تحلیل داده های حاصل از مطالعه کارآزمایی بالینی در نرم افزار SPSS آَشنا شود. **جلسه چهاردهم: آنالیز تحلیلی، مدلهای رگرسیونی خطی و لجستیک با استفاده از نرم افزار**  *Stata* **هدف کلی:** آنالیز تحلیلی، مدلهای رگرسیونی خطی و لجستیک با استفاده از نرم افزار Stata **اهداف ویژه در پایان دانشجو** -14-1 با نحوه انجام تحلیل چند متغیره با استفاده از مدل رگرسیون خطی در نرم افزار Stata آشنا شود. -14-2 با نحوه انجام تحلیل چند متغیره با استفاده از مدل رگرسیون لجستیک در نرم افزار Stata آشنا شود. **جلسه پانزدهم: آنالیز تحلیلی، مدلهای رگرسیونی پواسون و کاکس با استفاده از نرم افزار**  *Stata* **هدف کلی:** آنالیز تحلیلی، مدلهای رگرسیونی پواسون و کاکس با استفاده از نرم افزار Stata **اهداف ویژه در پایان دانشجو** -15-1 با نحوه انجام تحلیل چند متغیره با استفاده از مدل رگرسیون کاکس در نرم افزار Stata آشنا شود. -15-2 با نحوه انجام تحلیل چند متغیره با استفاده از مدل رگرسیون پواسون در نرم افزار Stata آشنا شود. **جلسه شانزدهم: موارد کاربرد انواع تحلیل های آماری در مطالعات مختلف اپیدمیولوژیک با استفاده از نرم افزار** *Stata* **هدف کلی:** موارد کاربرد انواع تحلیل های آماری در مطالعات مختلف اپیدمیولوژیک با استفاده از نرم افزار Stata **اهداف ویژه در پایان دانشجو** -16-1 دانشجو با کلیات تحلیل داده های حاصل از مطالعه مورد شاهدی در نرم افزار Stata آَشنا شود. -16-2 با کلیات تحلیل داده های حاصل از مطالعه همگروهی در نرم افزار Stata آَشنا شود. -16-3 با کلیات تحلیل داده های حاصل از مطالعه کارآزمایی بالینی در نرم افزار Stata آَشنا شود. **جلسه هفدهم: ارائه کار عملی**

**هدف کلی:** جمع بندی و ارائه کار عملی **اهداف ویژه: در پایان دانشجو** -17-1 انتظار می رود دانشجو بتواند در قالب یک کار فردی کلیه موارد آموخته شده را بر روی یک داده فرضی با استفاده از نرم افزار Stata انجام داده و ارائه نماید. -17-2 انتظار می رود دانشجو بتواند در قالب یک کار فردی کلیه موارد آموخته شده را بر روی یک داده فرضی با استفاده از نرم افزار Stata انجام داده و ارائه نماید. **روش تدریس:** سخنرانی، بحث گروهی، کار عملی فردی و گروهی **وسایل آموزشی :** ویدئو پروژکتور، کامپیوتر، شبکههای مجازی منابع: راهنماهای نرم افزار های Stata و SPSS **سنجش و ارزشیابی تاریخ ساعت آزمون روش سهم از نمره کل)بر حسب درصد( ارائه کار عملی** امتحان عملی 5 **آزمون عملی** امتحان عملی 14 1 نمره حضور منظم در کالس، انجام **حضور فعال در کالس** تکالیف کالسی، ارائه کار عملی **مقررات کالس و انتظارات از دانشجو: نام و امضای مدرس:** دکترفاطمه حیدرپور، دکتر غالمرضا عبدلی و دکتر شهاب رضاییان **نام و امضای مدیر گروه:** غالمرضا عبدلی

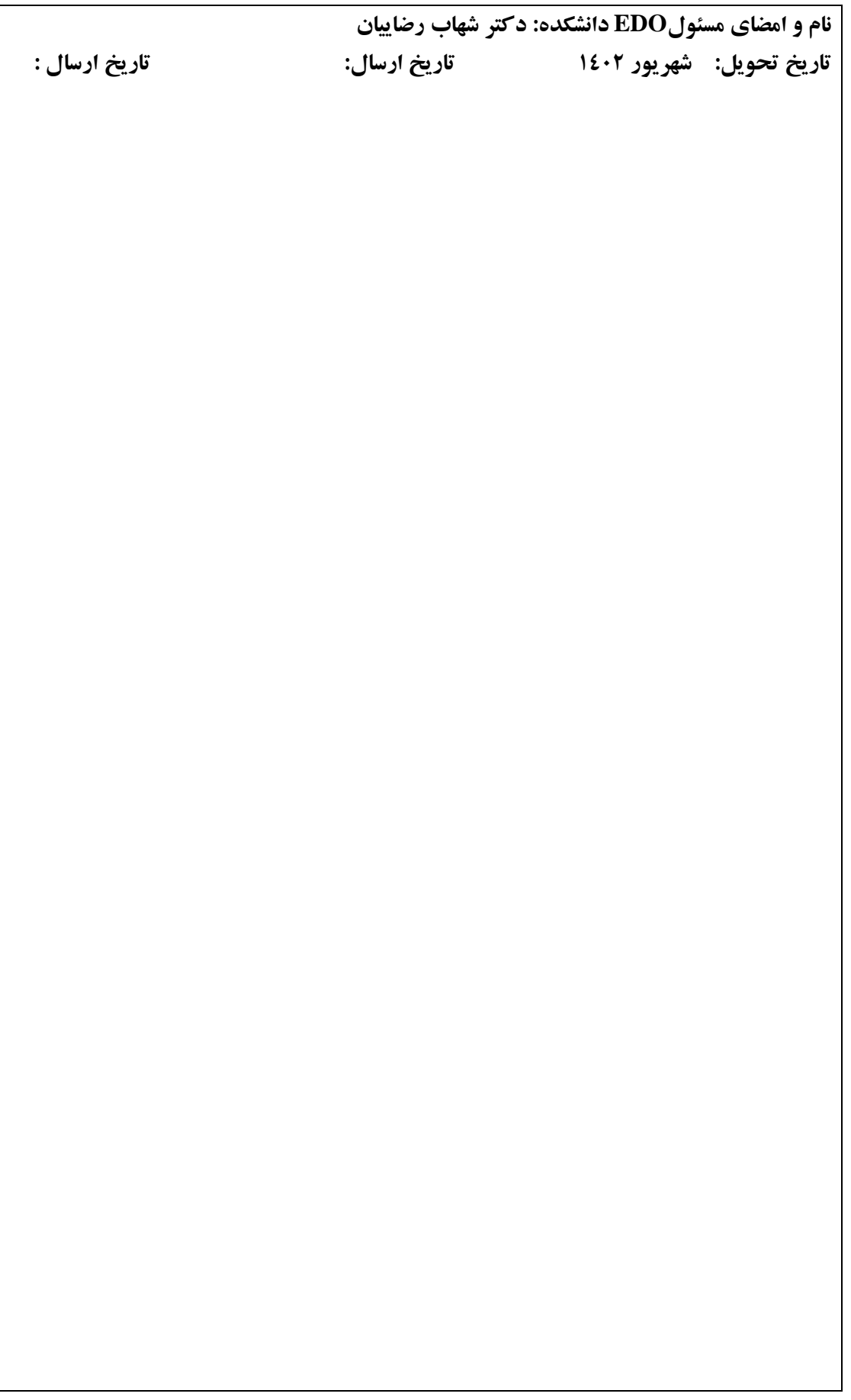

 **جدول زمانبندی درس تحلیل داده های سالمت** 

| جلسه          | موضوع هر جلسه                                          | مدرس         |
|---------------|--------------------------------------------------------|--------------|
| ١             | آشنایی با نرم افزار SPSS                               | دکتر حیدرپور |
| ۲             | اصلاح داده ها در نرم افزار SPSS                        | دکتر حیدرپور |
| ٣             | آنالیز توصیفی با استفاده از نرم افزار SPSS             | دکتر حیدرپور |
| ۴             | آنالیز تحلیلی پارامتری با استفاده از نرم افزار SPSS    | دکتر حیدرپور |
| ۵             | آنالیز تحلیلی ناپارامتری با استفاده از نرم افزار SPSS  | دکتر حیدرپور |
| ۶             | آشنایی با نرم افزار Stata                              | دكتر رضاييان |
| ٧             | اصلاح داده ها در نرم افزار Stata                       | دكتر رضاييان |
| ٨             | آنالیز توصیفی با استفاده از نرم افزار Stata            | دكتر رضاييان |
| ٩             | آنالیز تحلیلی پارامتری با استفاده از نرم افزار Stata   | دكتر رضاييان |
| $\mathcal{L}$ | آنالیز تحلیلی ناپارامتری با استفاده از نرم افزار Stata | دكتر رضاييان |
| $\mathcal{L}$ | آنالیز تحلیلی، مدل۵ای رگرسیونی خطی و لجستیک با         | دكتر عبدلي   |
|               | استفاده از نرم افزار SPSS                              |              |
| ۱۲            | آنالیز تحلیلی، مدلهای رگرسیونی پواسون و کاکس با        | دكتر عبدلي   |
|               | استفاده از نرم افزار SPSS                              |              |
| $\mathcal{M}$ | موارد کاربرد انواع تحلیل های آماری در مطالعات مختلف    | دكتر عبدلي   |
|               | اپیدمیولوژیک با استفاده از نرم افزار SPSS              |              |
| ۱۴            | آنالیز تحلیلی، مدلهای رگرسیونی خطی و لجستیک  با        | دكتر رضاييان |
|               | استفاده از نرم افزار Stata                             |              |
| ۱۵            | آنالیز تحلیلی، مدلهای رگرسیونی پواسون و کاکس با        | دكتر عبدلي   |
|               | استفاده از نرم افزار Stata                             |              |
| ۱۶            | موارد کاربرد انواع تحلیل های آماری در مطالعات مختلف    | دكتر عبدلي   |
|               | اپیدمیولوژیک با استفاده از نرم افزار Stata             |              |
| $\mathsf{V}$  | جمع بندی و ارائه کار عملی                              | دكتر عبدلي   |

 **روز و ساعت جلسه : یکشنبه ساعت 12:00 تا 10:00**